## **Spectrum Scale Data Migration With AFM A Cautionary Tale**

Bob Oesterlin *Sr Principal Storage Engineer Nuance Communications*

# **Nuance - Global technology reach**

Established global technology leadership across multiple domains and languages

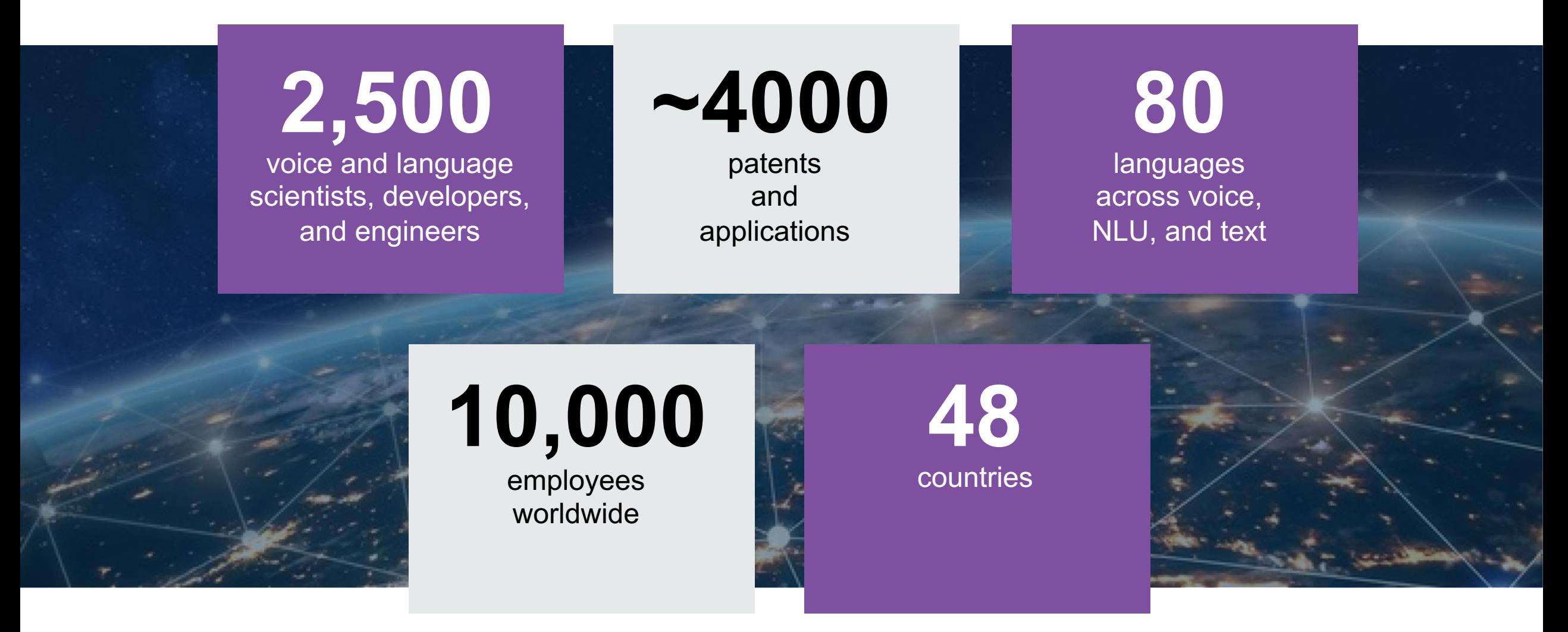

## **Nuance HPC Environment**

### **Nuance HPC Environment**

#### — Compute

- Approximately 1600 Nodes (x86 Linux 6.8, 7.5+
- 200+ GPU Nodes (mix of types, x86 Linux)
- 2 main compute "grids" UGE Job Scheduler
- 10G Ethernet
- Storage
	- 3 Spectrum Scale Clusters
	- SAN based storage
	- "Roll your own" NSD servers
	- CEPH (Object and File)
- Spectrum Scale
	- Clusters/Filesystems are 7+ years old (started at GPFS 3.2)
		- o Current clusters are all 4.2.3-17 (CentOS 6.X dependency on some clients)
	- 2+ PB SAN storage (20+ file systems)
	- 3PB ESS GL4 5.2.3.4-1 (Scale 5.0.3.2)
	- Approx 4 billion files (avg file size <10k)

#### **HPC File Distribution**

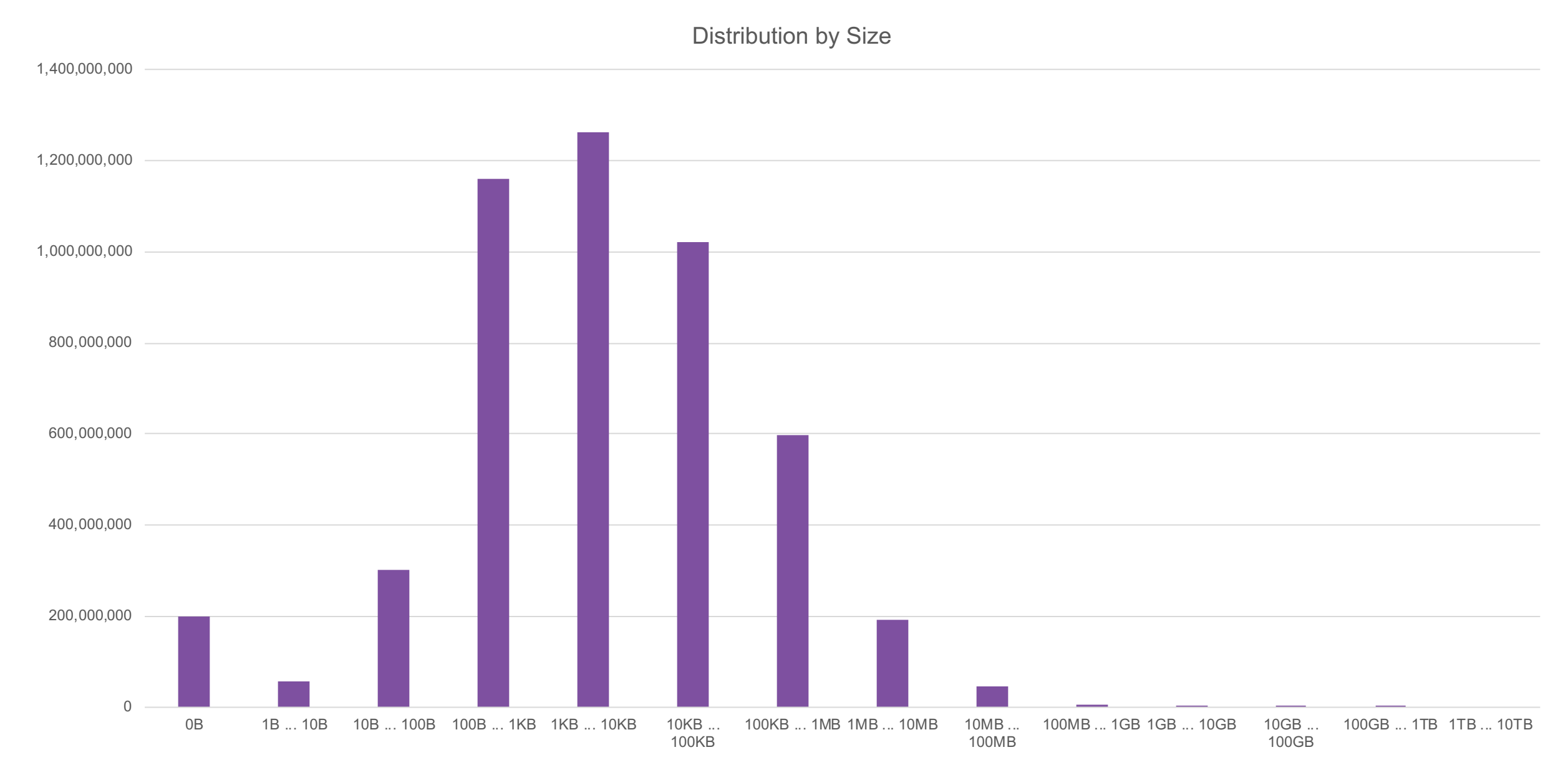

#### **HPC File Distribution**

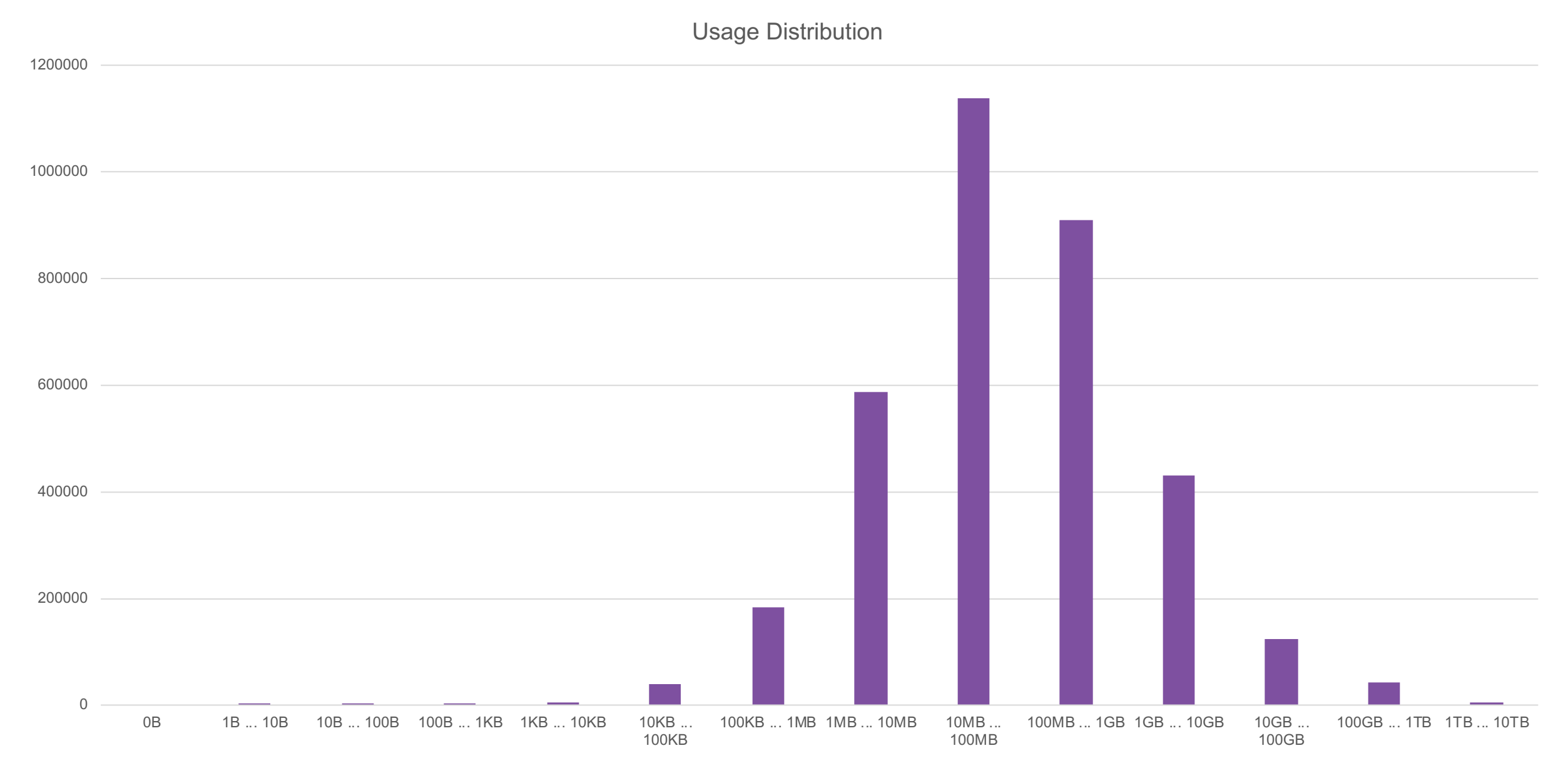

# **AFM Migration**

## **Migration Goals/Constraints**

#### — Goals

- Retire legacy SAN storage and servers
- Reduce datacenter space
- Reduce power, cooling
- Reduce number of file systems, move to filesets
- Encrypt data (Spectrum Scale + SKLM)
- Constraints
	- Move off high speed SAN storage by 7/1 (did not meet this, but not due to AFM)
	- Move off slower/older SAN storage by YE 2019 (may make it?)
	- Minimal user disruption (data unavailable to users)
- How can we do this?
	- rsync (or a variation of this)
	- AFM

#### **Target Environment**

- ESS GL4, 2PB (now 3PB)
	- Initially running ESS 5.3.2-1. (Scale 5.0.2.2)
	- 2 file systems: 600TB, 1100TB
		- o Needed to be Scale 4.2.3 compatible
	- Spectrum Scale Encryption (2 SKLM servers, primary/backup)
	- IO nodes 4x40GBE bond
- AFM
	- 4 gateway nodes
	- 128gb/24 core 10GE
	- Scale 5.0.3.3

### **AFM Initial Setup**

- Designate AFM Gateway nodes
	- mmchnode --gateway -N Node1, Node2
- Create AFM relationship (Cache fileset)
	- mmcrfileset fs1 fileset1 -p afmtarget=gpfs:///**gpfs/source-gpfs1** -p afmmode=ro --inodespace=new
	- mmlinkfileset fs1 fileset1 -J /gpfs/fs1/fileset1

#### **AFM behavior and setup considerations**

- Leave the AFM cache in RO mode while syncing with home fileset
- Prefetch how much, metadata only
- Gateway nodes are the bottleneck for your data transfer
	- Network memory, threads
- Consider upgrading the AFM gateway nodes to the latest 5.0.3 release (5.0.3.3 as of this presentation)
- Consider having at least one extra AFM node for prefetch operations apart from dedicated gateways

#### **AFM Data Migration**

— AFM will "pull over" data when needed unless prefetched – Don't need to prefetch

— Prefetch data

- mmafmctl fs1 prefetch -j fileset1 --local --gateway afmgw03 --directory /gpfs/fs1/fileset1
- This command walks the entire directory tree and prefetches all files lengthy process
- Reports progress
- Prefetch metadata only
	- mafmctl fs1 prefetch -j fileset1 --gateway afmgw03 --local --readdir-only --directory /gpfs/fs1/fileset1
	- This command walks the entire directory tree and prefetches metadata only
	- DOES NOT report progress

#### **Moving users over to the new fileset**

- Many possible ways to do this, this is an example only  $-$  will require at least a brief outage
- On the source (AFM Home) cluster
	- Unmount existing file system on all node (don't forget about the remote mounts!)
	- Consider changing mount point of old file system to RO and changing the mount point o mmchfs filesystem1 –T /gpfs/filesystem1\_old –o ro
	- Replace existing mount point with sym-link to new fileset/cluster
		- o ln -s /gpfs/filesystem1 -> /gpfs/new fluster/fs1/fileset1
- On the target (AFM Cache) cluster
	- Shutdown AFM: mmafmctl fs1 stop –j fileset1 (may not be needed)
	- Unlink the fileset: mmunlinkfileset fs1 fileset1
	- Change the AFM mode to local-updates: mmchfileset fs1 fileset1 p afmMode=lu
	- Relink fileset: mmlinkfileset fs1 fileset1 –J /gpfs/fs1/fileset1

### **What happens now?**

- Users now are accessing data on the new fileset/filesystem
	- Any new files/changes occur on the new fileset only, old file system is a reference
	- Do a final metadata/data prefetch to pull over any data not already in the "cache"
	- Check for uncached files using policy scan
- Policy scan to check for uncached files
	- AFM runs this if you ever disable the AFM relationship
	- Can take a LONG time to run and needs sufficient space to hold lists of files
	- Simply telling AFM you want to disable the relationship will trigger a check for uncached files
	- Running policy scan is a simpler process

#### **Example policy scan**

— mmapplypolicy /gpfs/fs1/fileset1 --scope fileset -P uncached.pol -L 1 -N afmgw01,afmgw02,afmgw03,afmgw04 -I defer -f /gpfs/fs2/temp/fileset1 --iscan-by-number

```
define([vc],[CASE\text{ WHEN ($1) IS\text{ NULL THEN '}-1' ELSE\text{ VARCHAR}(\text{($1)) END}])define([val],[vc(($1)) || ' ' ])
define([regular],[((NAME IS NOT NULL) AND (BLOCKSIZE!=0))])
define([orphan],[((NAME IS NULL) OR (BLOCKSIZE=0))])
RULE EXTERNAL LIST 'dirs' ESCAPE '%' 
RULE 'dirsRule' LIST 'dirs' DIRECTORIES PLUS FOR FILESET ('fileset1') WHERE (regular) AND
((NOT RegEx(misc_attributes,['^[^D]*$|z|j'])) OR (NOT RegEx(misc_attributes,['^[^D]*$|z|u']))
RULE EXTERNAL LIST 'files' ESCAPE '%' 
RULE 'filesRule' LIST 'files' DIRECTORIES PLUS FOR FILESET ('fileset1') WHERE (regular) AND
(NOT RegEx(misc attributes,['[DXazu]']) AND SUBSTR(mode,1,1) NOT IN ( 'b', 'c', 'p', 's'))
RULE EXTERNAL LIST 'orphans' ESCAPE '%'
RULE 'orphansRule' LIST 'orphans' directories plus SHOW('i='||varchar(inode)||' '||varchar(mode)||'
nlink='||varchar(NLINK)) WHERE (orphan)
```
#### **Things to watch out for**

- Beware high-IO operations run out of AFM cache Refresh waiters
	- Waiting 0.7120 sec since 12:48:28, monitored, thread 48270 PCacheRpcMsgHandlerThread: on ThCond 0x7F925C000E10 (PCacheMsgCondVar), reason 'Wait for refresh to complete'
- Consider disabling refresh after you are sure all files/metadata is caches from the source
	- CAUTION; This stops AFM from checking for changes on the source!
	- mmchfileset fs1 fileset1 -p afmDirLookupRefreshInterval=disable -p afmDirOpenRefreshInterval=disable -p afmFileOpenRefreshInterval=disable -p afmFileLookupRefreshInterval=disable
- Watch out for "dirty" files and directories AFM will not refresh these in LU mode
	- Fixed in 5.0.4.X release with "afmReaddirOnce" option or ask for efix

tspcacheutil /gpfs/fs1/fileset1/data/users/

inode: ino=4504963 gen=196387551 uid=0 gid=5474 size=32768 mode=0200042775 nlink=289

ctime=1569244778.793916000 mtime=1569244778.774146000

cached 1 hasState 1 local 0 complete 1

create 0 setattr 0 **dirty 1**

pcache: parent ino=4504960 foldval=0x93F05ECA nlink=2

remote: ino=143360 size=16384 nlink=281 fhsize=24 version=0

ctime=1567686147.115945000 mtime=1567686147.115932000

#### **So how well did it work?**

- Overall migration process went smoothly
- Less overall user downtime than rsync-based process (well mostly)
- $-$  Did discover some AFM bugs/limitation early, fixed quickly by develo
	- Shout out to Venkateswara (Venkat) Puvvada AFM Development lead
- Performance on high-IO cases is poor, needed to disable refresh inter
	- Some undocumented options that may help, need to contact development
- If your applications are using "mmap" to read files ("git" does this a  $I$ level 4.3.2.17 or 5.0.3.2 or later – or uncached read operations will re
	- APAR https://www-01.ibm.com/support/docview.wss?uid=isg1IJ17053